## CellTrace™ Far Red Cell Proliferation Kit

Cat. no. C34564, C34572 Pub. no. MAN0010619 Revision B.0

Detailed protocol is available online at [www.thermofisher.com.](http://www.thermofisher.com)

WARNING! For every chemical, read the Safety Data Sheets (SDSs) and follow the handling instructions. Wear appropriate protective eyewear, clothing, and gloves. Safety Data Sheets (SDSs) are available from [www.thermofisher.com/support](http://www.thermofisher.com/support).

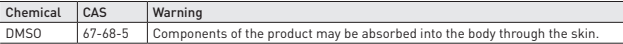

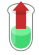

1. Remove supernatant from cell pellet.

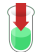

2. Add CellTrace™ Far Red (1:1000 dilution) staining solution and gently re-suspend cells.

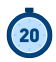

3. Incubate at 37°C for 20 minutes, protected from light.

For Research Use Only. Not for use in diagnostic procedures.

Fhermo Fi

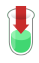

4. Add complete culture medium and mix.

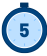

5. Incubate at 37°C for 5 minutes.

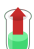

6. Pellet cells and remove supernatant.

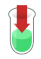

7. Resuspend cell pellet in fresh, pre-warmed complete culture medium.

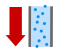

8. Analyze by flow cytometry or proceed with stimulation or incubation.

## Limited Product Warranty

Life Technologies Corporation and/or its affiliate(s) warrant their products as set forth in the Life Technologies' General Terms and Conditions of Sale found on Life Technologies' website at www.lifetechnologies.com/termsandconditions. If you have any questions, please contact Life Technologies at www.lifetechnologies.com/support.

DISCLAIMER - TO THE EXTENT ALLOWED BY LAW, LIFE TECHNOLOGIES AND/OR ITS AFFILIATE(S) WILL NOT BE LIABLE FOR SPECIAL, INCIDENTAL, INDIRECT, PUNITIVE, MULTIPLE OR CONSEQUENTIAL DAMAGES IN CONNECTION WITH OR ARISING FROM THIS DOCUMENT, INCLUDING YOUR USE OF IT.

© 2015 Thermo Fisher Scientific Inc. All rights reserved. All trademarks are the property of Thermo Fisher Scientific and its subsidiaries unless otherwise specified.

## For support visit [thermofisher.com/support](http://www.thermofisher.com/support) [thermofisher.com](http://www.thermofisher.com)

1 December 2015